# **Praktikum Digitaltechnik SS 2012**

# **Versuch 1**

*Stand: 27. 3. 12*

*Versuchsziele:*

- Kennenlernen elementarer sequentieller Schaltungen (Latches, Flipflops, Zähler, Schieberegister),
- Einsatz von und Schaltungsaufbau mit elementaren Digitalschaltkreisen,
- Erprobung von Digitalschaltungen im statischen und dynamischen Betrieb,
- Einführung in die Nutzung des Oszilloskops.

## *Versuchsplattform:*

IC-Trainer 10a, Schalterfeld 74, Meßadapter 09b, Festspannungsnetzgerät 08, Taktgenerator (Signalgenerator), Oszilloskop. Siehe Text "Laborplatz 10 n.A.".

## *Digitalschaltkreise*

Es werden Schaltkreise der Baureihe 74ALS eingesetzt. Anschlußbelegungen am Ende dieser Versuchsanleitung. Praxistip: tragen Sie – als Versuchsvorbereitung – die Anschlußnummern in die Schaltbilder ein, so daß Sie sofort wissen, wie zu stöpseln ist. 74ALS ist eine sog. TTL-Baureihe (TTL  $=$  Transistor-Transistor Logic). Betriebsspannung (VCC) = 5 V. Low-Pegel bis ca. 0,5 V. High-Pegel zwischen 2 V und 5 V (typisch 3,5 V). Wir verwenden diese Baureihe deshalb, weil sie in der Handhabung vergleichsweise unempfindlich ist; wir müssen es – anders als bei CMOS – mit offenen Eingängen und mit der ESD-Vorsorge nicht so verbissen sehen.

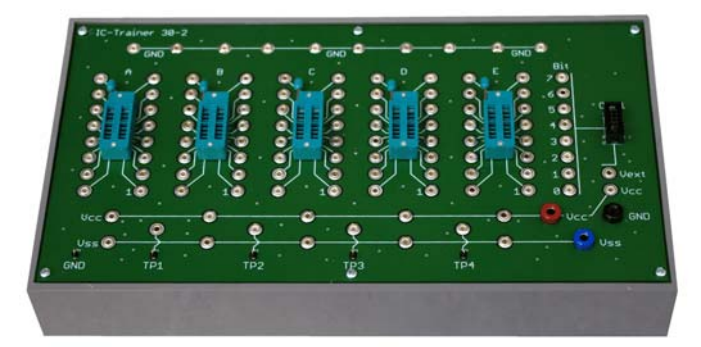

*Abb. 1* Der IC-Trainer 10a.

## **Der oberste Grundsatz:**

Alles mit Ruhe angehen. Sorgfältig arbeiten. Was nicht fertig wird, bleibt liegen. Wer dies wünscht, kann außerhalb der Unterrichtsstunden Versuche wiederholen oder auf eigene Faust experimentieren. Hierzu bitte den verantwortlichen Laboringenier, Herrn Gaedig, ansprechen.

## *Versuchsdurchführung:*

1. Stromversorgungs- und Meßgeräteanschlüsse bleiben. Nicht ändern!

ACHTUNG: Vor dem Einschalten kontrollieren, ob Versorgungsspannung und Masse richtig angesteckt sind. Wer es nicht wirklich weiß, fragt besser nach.

2. Festspannungsnetzgerät aus.

- 3. Schaltkreise aussuchen und stecken. Zur Ordnung in den Aufbewahrungskästen siehe die Schrift zum Laborplatz und die Übersicht über die Anschlußbelegungen. Zum Stecken Schwenkhebel der Fassung auf. Nach dem Stecken schließen. Stecken mit der Kerbe nach unten in Fassung unten aufsitzend. Pin 1 ist immer unten rechts. Dann geht es nach oben zu Pin 2, 3 usw., dann weiter nach links und wieder abwärts bis Pin 14 oder 16.
- 5. + 5 V (VCC) und Masse stecken (kurze Kabel). VCC immer unterstes Pin links, Masse oberstes Pin rechts.
- 6. Ggf. weitere VCC- und Masseverbindungen stecken (Festwerte).
- 7. Die eigentliche Schaltung stecken und mit dem Laborplatz verbinden. Für Verbindungen 4 mm auf 2,3 mm Sonderkabel (gelb) einsetzen.
- 8. Festspannungsnetzgerät ein. Probieren, ob es funktioniert.
- 9. Festspannungsnetzgerät aus. Ggf. alles abbauen. Für neue Aufgabe zu Schritt 3.

Praxistip: Im Drahtverhau sind die einzelnen Verbindungen nur schwer zu überprüfen. Oftmals führt es schneller zum Erfolg, wenn man eine nicht funktionierende Schaltung ganz abbaut und Verbindung für Verbindung mit Bedacht neu stöpselt.

# ACHTUNG:

- Schaltkreise an die Stellen im Aufbewahrungskasten zurückstecken (wenigstens näherungsweise), an der sie entnommen wurden.
- Beim Abbauen Stecker für Stecker ziehen. Keineswegs versuchen, so viele Kabel wie möglich auf einmal herauszureißen – dies würde als sehr unfreundlicher Akt gewertet werden...
- Oszilloskop und Funktionsgenerator nicht immer wieder ein- und ausschalten. Einschalten, wenn man die Geräte das erste Mal braucht. Ausschalten am Ende des Praktikums.

# *Offene Eingänge und ungenutzte Funktionselemente im Schaltkreis*

Offene TTL-Eingänge wirken so, als wären sie mit einem High-Pegel belegt. Sie wirken aber auch als Antennen und sind störempfindlich.

- a) Das professionelle Vorgehen: alle offenen Eingänge mit einem passenden Festwert belegen, alle ungenutzten Funktionselemente so mit Festwerten belegen, daß sie garantiert nicht schalten.
- b) Erleichterung für Versuchdurchführung (weil es hier nicht so darauf ankommt): offene Eingänge und ungenutzte Funktionselemente frei lassen.
- c) Erfahrungstatsache: unbeschaltete offene Eingänge führen doch gelegentlich dazu, daß die Schaltungen nicht funktionieren. Deshalb solche Eingänge im Verdachtsfall mit passenden Festwerten belegen. Solche Festbeschaltungen sind in den folgenden Schaltbildern aber – der Übersichtlichkeit wegen – nicht dargestellt.

# **Wenn es nicht funktioniert:**

Nicht die Nerven verlieren. Nachsehen, woran es liegen könnte:

- 1. Richtige Schaltkreise?
- 2. Richtig gesteckt?
- 3. Fassungen zu (Hebel unten)?
- 4. Masse und Betriebsspannung richtig angeschlossen?
- 5. Alles Nötige eingeschaltet?
- 6. Alles richtig gestöpselt?
- 7. Könnte es an offenen Eingängen liegen?
- 8. Könnte es an einem Kabel liegen (Kabelbruch)? Mit anderem Kabel probieren. Bescheid geben. Verdächtige Kabel werden ggf. überprüft (Laborkabeltester).
- 9. Könnte es an einem Schaltkreis liegen? Bescheid geben. Verdächtige Schaltkreise werden ggf. überprüft (Schaltkreistester).

### **Wenn das Praktikum zu Ende ist:**

- 1. Alles abbauen und zwar so sorgfältig, als wenn es einem selbst gehören würde... (nicht abreißen).
- 2. Schaltkreise so in den Aufbewahrungskasten, wie es in der Dienstvorschrift\* steht.
- 3. Laborkabel 2,3 mm so in den Aufbewahrungskasten, wie es in der Dienstvorschrift\* steht.
- 4. Alle anderen Kabel dorthin, von wo sie entnommen wurden.

\*: Schrift zum Laborplatz und Übersicht über die Anschlußbelegungen.

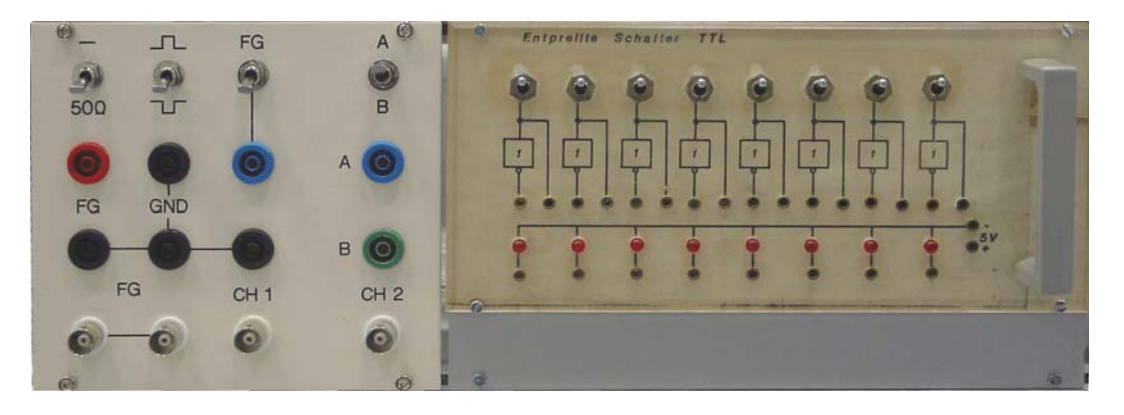

*Abb. 2* Meßadapter 09a und Schalterfeld 74.

#### *Vorübung 1:*

Einen Flipflopschaltkreis 74ALS109 stecken (Abb. 3 und 4). Das erste Flipflop wie folgt anschließen: C an einen Schalter, Q an eine Leuchtdiode. Der K-Eingang muß, weil er invertiert wirkt, an Masse angeschlossen werden. Alle anderen Eingänge dürfen offengelassen werden. Probieren, ob sich die Anordnung wie ein 2:1-Teiler verhält (Toggle-Funktion). Dann wird der Takteingang über den Meßadapter an den Funktionsgenerator angeschlossen. Der Ausgang wird mit dem Kanal 2 des Oszilloskops verbunden (Abb. 5; beide Verbindungen mit Sonderkabeln 2,3 mm auf 4 mm zum Meßadapter). Geräte einschalten. Das Oszilloskop stellt die Zeitverläufe der Signale dar. Die 2:1-Teilung muß zu erkennen sein (Abb. 6). Wenn nichts Brauchbares zu sehen ist, die Taste AUTO SET betätigen. Die Bedienung des Oszilloskops wird auf Wunsch genauer erklärt.

### *Vorübung 2:*

Wenn wir den Schaltkreis schon mal gesteckt haben, nehmen wir auch das zweite Flipflop in Betrieb. Der invertierte Ausgang des ersten Flipflops muß mit dem Takteingang des zweiten verbunden werden. Dessen K-Eingang ist zudem an Masse anzuschließen (Abb. 7). Wird das Ausgangssignal des zweiten Flipflops auf dem zweiten Kanal des Oszilloskops dargestellt, muß eine Frequenzteilung im Verhältnis 4:1 zu erkennen sein (Abb. 8).

# Praktikum Digitaltechnik SS 2012 Versuch 1 4

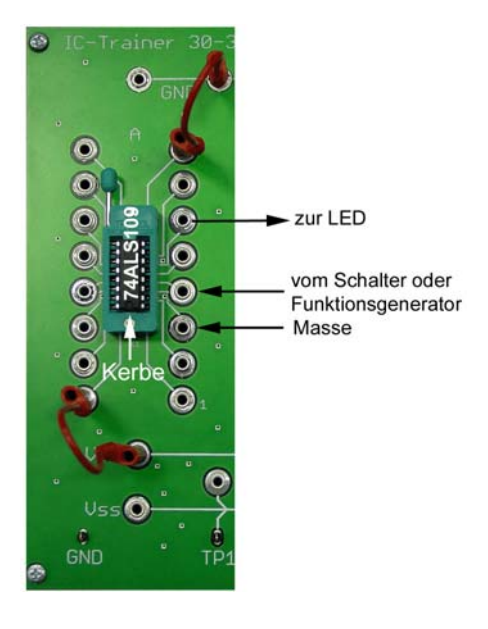

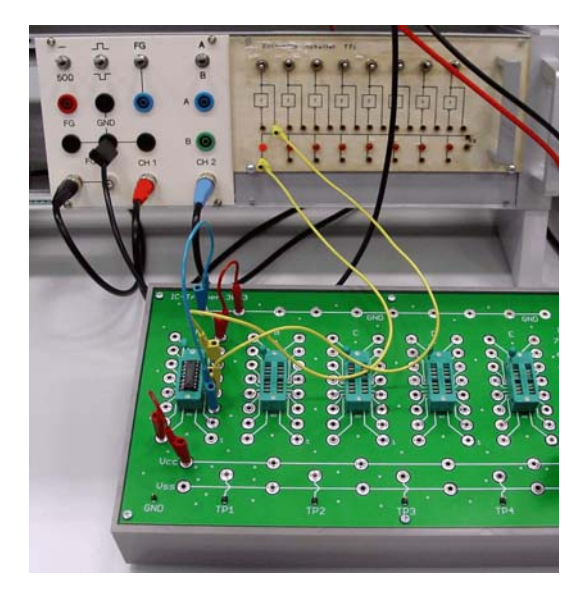

*Abb. 3* Das Toggle-Flipflop als Vorübung (1). Erst mal ganz einfach anfangen...

*Abb. 4* Das Toggle-Flipflop als Vorübung (2). Der Aufbau sieht noch einigermaßen übersichtlich aus...

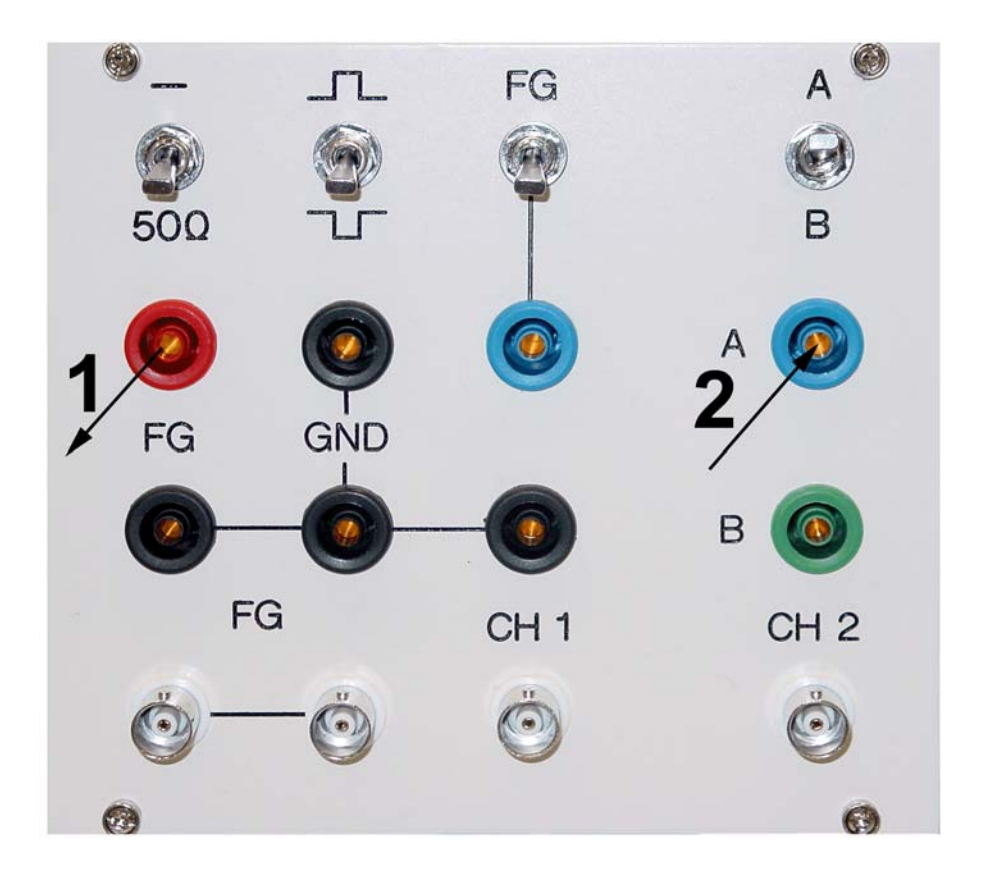

*Abb. 5* Den Versuchsaufbau an den Meßadapter anschließen. Alle Kippschalter nach oben. 1 - vom Funktionsgenerator zum Takteingang; 2 - vom Flipflopausgang zum Oszilloskop.

![](_page_4_Figure_2.jpeg)

*Abb. 6* Das Flipflop als 2:1-Teiler. Oben der Takt, unten das Ausgangssignal. Die Spikes ergeben sich als Folge des einfachen Versuchsaufbaus (lange Kabel, keine richtige Masseebene usw.). Sie werden kleiner, wenn man das Signal mitttels Tastkopf adaptiert.

![](_page_4_Figure_4.jpeg)

*Abb. 7* Die Schaltung der Vorübung 2.

![](_page_4_Figure_6.jpeg)

*Abb. 8* Das Flipflop als 4:1-Teiler. Oben der Takt, unten das Ausgangssignal. Ggf. am Zeitbasisknopf drehen, bis sich ein stabiles Bild ergibt.

*Aufgabe 1:* Bauen Sie ein D-Latch auf Grundlage eines 2-zu-1-Multiplexers

Der 2-zu-1-Mutiplexer wird aus NAND-Gattern mit zwei Eingängen aufgebaut. Schaltkreistyp: 74ALS00. Beginnen Sie zunächst mit der Schaltung von Abb. 9. Erprobung: mit Schaltern und Leuchtanzeigen. Stellen Sie – um keine Signalkombination zu übersehen – hierzu eine Wahrheits- oder Funktionstabelle auf. Wenn Takt G aktiv ist, muß der Datenausgang Q dem Dateneingang D nachfolgen. Wird G inaktiv, muß Q die letzte Belegung des Dateneingangs D halten. Weitere Änderungen der Belegung von D dürfen keine Auswirkungen auf Q haben.

Funktioniert das so?

- Wenn nicht: weshalb nicht?
- Wenn doch: schalten Sie zwischen Negator und oberem NAND eine weitere Verzögerung ein, z. B. zwei Negatoren in Reihe. Wann hört die Schaltung auf, richtig zu funktionieren?

Die Quintessenz: erst die Rückführung schließen, dann die Durchreiche auftrennen. Probieren Sie es jetzt gemäß Abb. 10.

![](_page_5_Figure_5.jpeg)

*Abb. 9* Das erste D-Latch. Ein Schaltkreis 74ALS00.

![](_page_5_Figure_7.jpeg)

*Abb. 10* Dieses D-Latch sollte wirklich funktionieren.

*Aufgabe 2:* Bauen Sie aus zwei D-Latches ein D-Flipflop in Master-Slave-Ausführung Es ist zunächst ein zweites D-Latch gemäß Abb. 10 zusammenzustecken. Dann werden beide Latches zum D-Flipflop verschaltet (Abb. 11). Erprobung: Schaltet der Takteingang C von Low nach High, so muß die aktuelle Belegung des Dateneingangs am Ausgang Q erscheinen. Ansonsten dürfen Änderungen an D keinen Einfluß auf Q haben, gleichgültig wie der Takteingang C belegt ist.

![](_page_5_Figure_10.jpeg)

*Abb. 11* Ein D-Flipflop aus zwei D-Latches. Zwei Schaltkreise 74ALS00.

*Aufgabe 3:* Verschalten Sie das aufgebaute D-Flipflop zum 2:1-Teiler Ein 2:1-Teiler entsteht durch Rückführung des invertierten Ausgangs auf den D-Eingang (Abb. 12). Erprobung: 1. statisch: Ausgangsbelegung muß mit jedem Aktivieren (Einschalten) des Takteingangs C wechseln. 2. mittels Oszilloskop. Hierzu wird der Takteingang von einem Signalgenerator erregt. Beide Signale C, Q darstellen.

![](_page_6_Figure_2.jpeg)

*Abb. 12* Das als 2:1-Teiler beschaltete D-Flipflop. Für den zusätzlicheh Negator einen dritten Schaltkreis 74ALS00 einsetzen.

### *Aufgabe 4:* Bauen Sie einen Impulsmustergenerator

Zunächst alles abbauen. An der Schaltertafel 74 soll ein beliebiges Bitmuster eingestellt werden, das dann zyklisch ausgegeben wird. Eine naheliegende, einfache Lösung beruht auf einem Multiplexer mit vorgeschaltetem Auswahlzähler (Abb. 13 und 14). Als Auswahlzähler verwenden wir einen Binärzählerschaltkreis. Erprobung: dynamisch (Abb. 15).

## *Das Synchronsignal (SYNC)*

Es ist erforderlich, um die Funktionsweise mittels Oszilloskop kontrollieren zu können. Das Oszilloskop zeigt periodische Signalverläufe. Aus solchen Darstellungen ist jedoch nicht ohne weiteres ersichtlich, an welcher Stelle das Zählen beginnt. Wir brauchen eine Art Start- oder Ablaufpunkt. Zu diesem Zweck wird das Synchronsignal gebildet. Es wird in jedem Zählumlauf genau einmal an jeweils gleicher Stelle abgegeben. Mit diesem Signal wird das Oszilloskop synchronisiert. Hierzu wird das Signal auf einem der Kanäle dargestellt oder als externes Synchronsignal zugeführt (Kabel mit Tastkopf).

![](_page_6_Figure_8.jpeg)

Abb. 13 Impulsmustergenerator.

![](_page_7_Figure_2.jpeg)

*Abb. 14* Der Versuchsaufbau. Mit den Kippschaltern wird das Impulsmuster eingestellt.

![](_page_7_Figure_4.jpeg)

*Abb. 15* Dynamische Erprobung. Oben das Ausgangssignal, darunter das Synchronsignal. Das Impulsmuster muß den Stellungen der Kippschalter entsprechen.

## *Aufgabe 5:* Binärzähler mit einstellbarer Zählweite

Alles abbauen. Im folgenden verwenden wir die Zählerschaltkreise 74ALS161 und 163. Schließen Sie zunächst einen Zählerschaltkreis an die Schaltertafel 74 an (Abb. 16). Wir beginnen mit dem 161. Er muß um Eins weiterzählen, wenn ein Taktimpuls ausgelöst wird. Nach dieser Funktionserprobung erzwingen wir eine bestimmte Zählweite dadurch, daß wir die zur Zählweite gehörende letzte Zählerstellung decodieren und mit diesem Signal den Zähler zurücksetzen (Abb. 17).

- Welche Zählweite weist diese Schaltung auf?
- Am Anfang verhält sich die Schaltung nicht schön. Der Zähler muß zunächst einmal bis zum Ausgangsübertrag durchgelaufen sein, bevor er von Null an mit der richtigen Zählweite arbeitet. Wenn erforderlich. müssen Sie am Anfang erst einmal soviele Impulse geben, bis der Zähler auf Null steht. Erweitern Sie die Schaltung so, daß sie von Anfang an korrekt zählt. Zum Einschaltrücksetzen verwenden wir einen weiteren Kippschalter. Das Kippschaltersignal ist mit dem decodierten Signal disjunktiv zu verknüpfen. Lassen Sie sich was einfallen...
- Wir wechseln den Zählerschaltkreis gegen den 163 aus. Welche Zählweite ergibt sich jetzt? Weshalb? Wie müssen wir die Schaltung abwandeln, damit sich die gewünschte Zählweite ergibt? (Ausprobieren.)

![](_page_8_Figure_2.jpeg)

*Abb. 16* Vorerprobung eines Binärzählers.

![](_page_8_Figure_4.jpeg)

*Abb. 17* Jetzt wird von Null an gezählt. um eine bestimmte Zählweite zu erzwingen. Die Kippschalter an den Dateneingängen brauchen wir nicht. Sie können aber gleich dranbleiben (für die nachfolgende Aufgabe).

Nun bauen wir die Zählschaltung gemäß Abb. 18 um. Der 163 bleibt erst einmal drin. Wir laden den Zähler mit einem Anfangswert und lassen ihn bis zum Ende durchzählen.

- Welchen Eingangswert müssen Sie einstellen,damit die Schaltung modulo 5 zählt (also nach 5 Takten wieder ihren Anfangszustand erreicht)?
- Wie lautet die allgemeine Regel zum Einstellen des Anfangswertes? Probieren Sie einige Zählweiten aus.

Dann wechseln wir den 163 gegen den 161 aus und wiederholen den Versuch. Wie verhält sich die Schaltung jetzt? Weshalb?

![](_page_8_Figure_10.jpeg)

*Abb. 18* Die Zählweite dieser Schaltung hängt vom Bitmuster an den Dateneingängen ab. Die Kunstschaltung mit den zwei zusätzliche Gattern dient zum Rücksetzen.

# **– Wenn noch Zeit ist –**

*(Wenn nicht: wir werden diese Schaltungen auch im dritten Versuch aufbauen und in Betrieb nehmen.)*

#### *Aufgabe 6:* Bauen Sie einen 4-Bit-Ringzähler

Alles abbauen. Dann die Ringzählerschaltung stecken (Abb. 19 und 20). Es handelt sich im Grunde um ein Schieberegister, dessen Ausgang auf den Eingang zurückgeführt ist, so daß die jeweilige Belegung gleichsam im Kreis geschoben wird. Erprobung: zunächst statisch, dann dynamisch mittels Oszilloskop. Takte auslösen und Verhalten an den LEDs beobachten. Das offensichtliche Problem: wie kommen wir zu dem Bitmuster, das im Kreis zu schieben ist? Hierzu einen Schalter mit den Setz- oder Rücksetzeingängen der Flipflops nach eigener Wahl verbinden (z. B. erstes Flipflop setzen, die anderen löschen) und damit vor dem Schieben den Anfangszustand einstellen. Das Synchronsignal für das Oszilloskop gewinnen wir durch Decodieren der Zählerstellung 1000B.

![](_page_9_Figure_6.jpeg)

*Abb. 19* Die einfachste Ringzählerschaltung.

### *Aufgabe 7:* Bauen Sie einen Johnson-Zähler mit vier Flipflops

Es genügt, im Aufbau gemäß Abb. 19 die Rückführung und die Beschaltung des SYNC-Gatters abzuändern (Abb. 21und 22). Das Gatter kann angeschlossen bleiben (Synchronsignal). Es ist allerdings erforderlich, die Flipflops anfänglich zu löschen. Welche Zählweite wird jetzt erreicht? Erprobung: statisch und dynamisch.

*Aufgabe 8:* Bauen Sie ein lineares rückgekoppeltes Schieberegister mit maximaler Zykluslänge Ein Schieberegister heißt rückgekoppelt, wenn Flipflop-Ausgänge über kombinatorische Netzwerke auf Eingänge zurückgeführt sind. Die Rückkopplung heißt linear, wenn die Rückführungen nur Antivalenzverknüpfungen enthalten. Linear rückgekoppelte Schieberegister (Linear Feedback Shift Registers; LFSRs) sind anwendungspraktisch wichtige Schaltungsstrukturen. Sie werden vor allem in der Fehlererkennungs-, Prüf- und Verschlüsselungstechnik eingesetzt. Die für den Johnsonzähler aufgebaute Strukur wird entsprechend abgewandelt (Abb. 23). Es ist eine neue Rückführung erforderlich, die hier durch eine Antivalenzverknüpfung der Flipflopausgänge C und D gebildet wird. Schaltung zunächst statisch erproben. Was passiert, wenn wir nach dem Löschen Takte auslösen? Nichts – wie zu erwarten war (wenn an den Eingängen einer Antivalenzverknüpfung keine Eins auftritt, kann auch keine herauskommen, so daß im Schieberegister lediglich Nullen umlaufen). Abhilfe: wenigstens ein Flipflop setzen (RESET-Leitung vom CLR-Eingang an den PRE-Eingang verlegen). Erprobung: statisch und dynamisch.

![](_page_10_Figure_2.jpeg)

*Abb. 20* So funktioniert der Ringzähler. Oben das Synchronsignal, darunter die Ausgänge der vier Flipflops.

![](_page_10_Figure_4.jpeg)

*Abb. 21* Ein 4-Bit-Johnsonzähler.

![](_page_11_Figure_2.jpeg)

*Abb. 22* Der Johnsonzähler. a) Synchronimpulse; b) ein Flipflopausgang in Bezug auf den Takt; b) das zeitversetzte Schalten der Flipflopausgänge (zwei Beispiele).

Achten Sie auf die Periode des Umlaufs (nach wievielen Takten sich das anfänglich eingestellte Muster wiederholt) und auf die Zählweise (Abb. 24) – es geht bunt durcheinander (Pseudo-Zufallsfolge). Probieren Sie (durch Umstecken des RESET-Signals) verschiedene Anfangswerte (Seeed Values) durch. Notieren Sie die einzelnen Belegungen, um die Folge der Bitmuster zu erkennen. Es werden immer alle Muster (außer 0H) auftreten. Beim zyklischen Umlauf wiederholen sich die Muster immer wieder in gleicher Folge; im Verlauf des Schiebens wird sich irgendwann die anfängliche Belegung wieder einstellen. Die Anzahl der Takte, die dafür notwendig ist, heißt die Zykluslänge des Schieberegisters. Der Anfangswert bestimmt lediglich, an welcher Stelle die Bitmustererzeugung nach dem Rücksetzen beginnt. Wie sieht die Bitmusterfolge aus, wenn anstelle des letzten Flipflops das erste Flipflop in die Antivalenzverknüpfung einbezogen wird?

Die Schaltung sieht einfach aus, hat aber interessante Eigenschaften:

- Die maximale Zykluslänge eines Schieberegisters mit n Flipflops ist  $2<sup>n</sup> 1$  (alle  $2<sup>n</sup>$  möglichen Belegungen abzüglich der Belegung 00...0, die nicht vorkommen darf).
- Es werden alle Bitmuster außer 00...0 auftreten. Beim zyklischen Umlauf wiederholen sie sich immer wieder in gleicher Folge. Der Anfangswert (Seeed Value) bestimmt lediglich, an welcher Stelle die Bitmustererzeugung beginnt.
- Die Bitmuster kann man als Binärzahlen interpretieren. Die Folge der Binärzahlen sieht wie eine Folge von Zufallswerten aus (Pseudo-Zufallszahlen).
- Die Anzahl der Einsen in der gesamten Folge ist um Eins größer als die Anzahl der Nullen (beide Binärwerte kommen also näherungsweise gleich häufig vor).
- Eine Folge von n Einsen kommt genau einmal im Zyklus vor, eine Folgen von  $\frac{n}{2}$  Einsen zweimal usw. Sinngemäß gilt das für Folgen von  $(n-1)$  Nullen,  $\frac{n}{2}$  Nullen usw.

![](_page_12_Figure_2.jpeg)

*Abb. 23* Ein Schieberegister mit maximaler Zykluslänge. Damit es anschwingt, ist die RESET-Leitung bei wenigstens einem Flipflop auf den S-Eingang umzulegen. Da die Belegung 0H (alles Nullen) nicht vorkommt, wird das SYNC-Signal bei Belegung FH (alles Einsen) abgegeben.

![](_page_12_Figure_4.jpeg)

*Abb. 24* So funktioniert das Schieberegister. Oben der Takt, darunter einer der Flipflopausgänge.

# **Anschlußbelegungen**

![](_page_13_Figure_3.jpeg)

**74ALS20** 

![](_page_13_Figure_5.jpeg)

![](_page_13_Figure_6.jpeg)

![](_page_13_Figure_7.jpeg)

![](_page_13_Figure_8.jpeg)

![](_page_14_Figure_2.jpeg)

![](_page_14_Figure_3.jpeg)

![](_page_14_Figure_4.jpeg)

![](_page_14_Figure_5.jpeg)